# Exercices dirigés séance n°2 - corrigé

# Exercice 1 : volume d'un cylindre

Ecrire un programme qui saisit le rayon et la longueur d'un cylindre puis calcule et affiche son volume. On utilisera les formules suivantes :

surface = rayon  $*$  rayon  $*$   $\pi$ volume = surface \* longueur

#### Question 1

- o déclarer les variables appropriées
- o saisir les valeurs de rayon et longueur

Note : pour saisir une donnée au clavier, on utilise la classe java.util.Scanner Il faut l'importer :

```
import java.util.Scanner ;
```
puis créer un objet capable de lire une donnée à partir du clavier et initialiser la variable de type Scanner :

Scanner input = **new** Scanner(System.in) ; *// System.in représente le clavier*  puis lire la donnée selon son type :

double d = input.nextDouble(); int a = input.nextInt(); float  $f = input.nextFloat()$ ;

- o effectuer les calculs
- o afficher le résultat

Rappel: System.out.println( <param> )

où <param> est une chaîne de caractères. L'opérateur + est surchargé afin de convertir les valeurs des types primitifs en String

#### Question 2 :

Selon le type choisi pour les données saisies (double ou float), le programme se comportera différemment. Expliquer.

On remplace la valeur littérale 3.14159 par Math. PI (une constante de type double). Selon le type choisi pour les variables, une erreur peut survenir à la compilation. Pourquoi ? Comment corriger cette erreur ?

#### Solution

```
Question 1
Avec le type float : 
import java.util.Scanner; 
public class Exo1{ 
     public static void main(String[] args){ 
        Scanner input = new Scanner(System.in);
         System.out.print(" rayon : "); 
         float rayon = input.nextFloat(); 
         System.out.print(" longueur : "); 
         float longueur = input.nextFloat(); 
        float surface = rayon*rayon*(float)Math.PI; System.out.print(" volume : "+longueur*surface); 
     } 
}
```
Question 2 résultat avec le type double rayon : 56,8 longueur : 3,4 volume : 34460.808401239614

résultat avec le type float rayon : 56,8 longueur : 3,4 volume : 34460.81

Question 3 Il faut convertir : (float)Math.PI

# Exercice 2 : calcul du service

Ecrire un programme qui saisit un prix et le taux du service puis calcule et affiche le total à payer et le service.

Par exemple, si le prix est de 10 et le taux du service de 15%, le programme affichera 1.5€ pour le service et 11.5€ pour le total.

On considère que le prix saisi sera de type float tandis que le service saisi sera de type int. Pour afficher le caractère €, on utilisera sa valeur unicode : ' \u20AC'

### Question 1

Le service est calculé par la formule : prix\*taux/100.

## Question 2

Le service est calculé par la formule : prix\*(taux/100).

#### Solution

```
Question 1
import java.util.Scanner;
public class Exo2{ 
     public static void main(String[] args){ 
        Scanner input = new Scanner(System.in);
         System.out.print(" prix : "); 
        float prix = input.nextFloat();
         System.out.print(" taux : "); 
         int taux = input.nextInt(); 
        float service = prix * taux/100;
         System.out.println(" service : "+service+'\u20AC'); 
         float total = prix+service; 
         System.out.println(" total : "+total+'\u20AC'); 
     } 
} 
résultat 
prix : 56,80 
taux : 15 
service : 8.52€ 
total : 65.32€
```
Question 2 Avec float service =  $prix*(tau/100)$ ; *Résultat*  prix : 56,80 taux : 15 service : 0.0€ total : 56.8€

# Exercice 3 : expression conditionnelle

```
Ecrire un programme qui détermine si un entier est divisible par 5 ou 6. On affichera le message 
suivant : 
45 divisible par 5 ou 6 est : vrai 
ou 
67 divisible par 5 ou 6 est :faux 
Rappel : syntaxe de l'opérateur ternaire 
expression booléenne ? valeur1 : valeur2 
Solution 
import java.util.Scanner; 
public class Exo3{
     public static void main(String[] args){ 
         Scanner input = new Scanner(System.in);
         System.out.print(" Entier : ");
         int entier = input.nextInt();
         String res = entier%5==0||entier%6==0 ? "vrai":"faux"; 
         System.out.println(entier +" divisible par 5 ou 6 est : "+res); 
     } 
}
```
### Question 2

Modifier le programme pour déterminer si l'entier est divisible par 5 et 6

### Solution

String res = entier%5==0 && entier%6==0 ? "vrai":"faux";

### Question 3

Modifier le programme pour déterminer si l'entier est divisible par 5 ou 6 mais pas à la fois par 5 et par 6.

#### Solution

```
String res = entier%5==0 ^ entier%6==0 ? "vrai":"faux";
```
# Exercice 4 : le type String

#### Question 1

Ecrire un programme qui saisit un nom (par exemple martin) et un prénom (par exemple jean) puis affiche la saisie sous la forme :

```
nom : "martin" prénom : "jean"
```

```
Solution 
import java.util.Scanner; 
public class Exo4{ 
     public static void main(String[] args){ 
        Scanner input = new Scanner(System.in);
         System.out.print(" Nom : "); 
         String nom1 = input.next(); 
         System.out.print(" Prénom : "); 
         String prenom1 = input.next(); 
         System.out.print(" Nom : "); 
         String nom2 = input.next(); 
         System.out.print(" Prénom : "); 
        String prenom2 = input.next();
         System.out.println("nom : "+"\""+nom1+"\""+ 
                             " prénom : "+"\""+prenom1+"\""); 
    } 
}
```
### Question 2

Compléter ce programme pour afficher les initiales en majuscules

#### Solution

```
String s1 = nom1.toUpperCase(); 
String p1 = prenom1.toUpperCase(); 
System.out.println("initiales : "+s1.charAt(0)+"."+p1.charAt(0));
```
#### Question 3

Compléter ce programme pour afficher le nombre de lettres d'un nom.

#### **Solution**

System.out.println("nombre de lettres : "+s1.length());

#### Question 4

Compléter ce programme pour afficher : ″noms identiques″ ou noms ″différents″

System.out.println(nom1.equals(nom2)?"noms identiques":"noms différents");

#### Question 5

Modifier le programme pour permettre la saisie sous la forme d'une interface graphique (IHM), il faut importer la classe javax.swing.JOptionPane.

Pour une saisie :

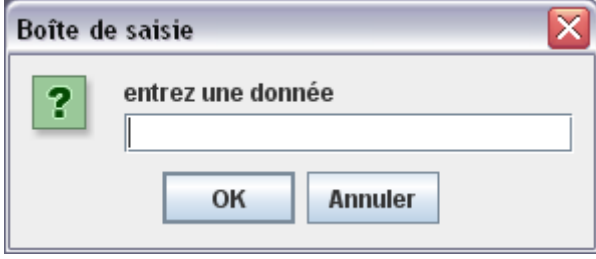

```
String donnee = JOptionPane.showInputDialog(null, 
      "entrez une donnée", 
      "Boîte de saisie", 
      JOptionPane.QUESTION_MESSAGE);
```
Pour terminer la saisie :

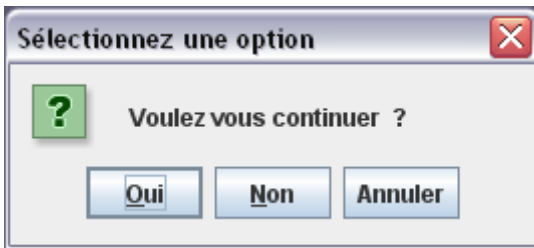

int reponse =

```
 JOptionPane.showConfirmDialog(null," Voulez vous continuer ?");
```
Pour afficher un résultat :

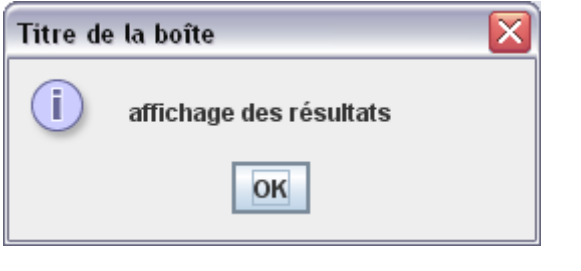

```
JOptionPane.showMessageDialog(null, 
            "affichage des résultats", 
            "Titre de la boîte", 
            JOptionPane.INFORMATION_MESSAGE );
```
# Exercice 5 : remboursement de prêts

Ecrire un programme qui, à partir des données suivantes : taux d'intérêt annuel, durée du remboursement, montant du prêt, calcule et affiche les traites mensuelles et le montant total à rembourser.

On donne la formule pour calculer le montant **traite** des traites mensuelles : Soit **p** le montant du prêt, **tm** le taux d'intérêt mensuel et **n** la durée (en années) du prêt

**traite = p\*tm/(1-(1/(1+tm)\*\*n\*12))** 

Pour calculer le taux mensuel **tm** à partir du taux annuel **t** : **tm = t/1200**

#### Note :

en Java, pour effectuer l'opération a\*\*b, on écrit Math.pow(a,b)

#### Question 1

Ecrire l'algorithme, solution du problème

#### Question 2

Traduire l'algorithme en Java

#### Question 3

Test du programme

### Solution

```
import java.util.Scanner; 
import static java.lang.System.*; 
public class Pret{ 
    public static void main( String[] args){ 
       Scanner input = new Scanner(System.in);
        out.print(" Entrer le taux d'intérêt annuel : "); 
        double taux = input.nextDouble(); 
        out.print(" Entrer la durée du prêt : "); 
        int duree = input.nextInt(); 
        out.print(" Entrer le montant du prêt : "); 
        double montant = input.nextDouble(); 
        // calcul du taux d'intérêt mensuel 
       double tm = \text{taux}/1200;
        // calcul du montant de la traite mensuelle 
       double traite = moment*tm/(1-(1/Math.pow(1+tm,duree*12)));
        // ne conserver que 2 chiffres après la virgule 
       traite = (int)(triangle*100)/100.;
        // calcul du remboursement total 
        double total = (int)( traite*duree*12*100)/100.; 
        // affichage des résultats 
        out.println("montant des traites mensuelles : "+traite); 
        out.println("montant total remboursé : "+total); 
    }
```
**}**